# **Krematorium Module**

Die Krematoriums-Software hat nur zwei individuelle Module. Im Krematorium tragen Sie sämtliche Daten ein und produzieren die notwendigen Ausdrucke. Im Modul Krema2go haben Ihre ausgewählten Bestatter Zugriff auf die eingelieferten Verstorben

### **Krematorium**

[Allgemeine Information](http://wiki.girona.de/doku.php?id=krematorium:module:krematorium)

[neuen Fall erstellen](http://wiki.girona.de/doku.php?id=krematorium:module:krematorium:neu)

[Fall bearbeiten](http://wiki.girona.de/doku.php?id=krematorium:module:krematorium:bearbeiten)

# **Rechnungen**

#### [Rechnungen Allgemein](http://wiki.girona.de/doku.php?id=krematorium:module:rechnungen)

Rechnungen innerhalb der Module Trauerfall und Adressen werden dem [Trading](http://wiki.girona.de/doku.php?id=krematorium:module:trading) zugeordnet.

# **Adressen**

[Kontaktadressen verwalten](http://wiki.girona.de/doku.php?id=krematorium:module:adressen)

[neuer Kontakt](http://wiki.girona.de/doku.php?id=krematorium:module:adressen:neu)

[Kontaktadressen bearbeiten](http://wiki.girona.de/doku.php?id=krematorium:module:adressen:bearbeiten)

# **Artikel**

[Artikel verwalten](http://wiki.girona.de/doku.php?id=krematorium:module:artikel)

[Artikel erstellen und bearbeiten](http://wiki.girona.de/doku.php?id=krematorium:module:artikel:neu)

[Makros](http://wiki.girona.de/doku.php?id=krematorium:module:makros)

[Makros erstellen und bearbeiten](http://wiki.girona.de/doku.php?id=krematorium:module:makros:bearbeiten:artikel)

### **Statistik**

#### [Statistik anlegen](http://wiki.girona.de/doku.php?id=tombisto:module:statistik)

### **Programmdaten**

#### [Programmdaten](http://wiki.girona.de/doku.php?id=tombisto:module:programmdaten)

From: <http://wiki.girona.de/>- **Girona Wiki**

Permanent link: **<http://wiki.girona.de/doku.php?id=krematorium:module:start&rev=1409212903>**

Last update: **2016/12/20 10:03**

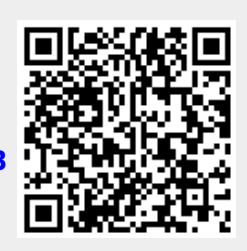